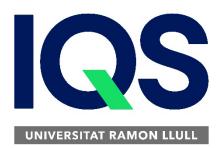

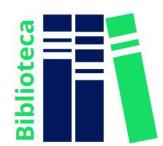

# How to create a Mendeley account

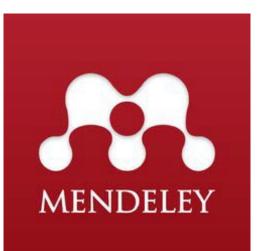

From a computer connected to the IQS network, access the following link: Mendeley

IQS has an institutional version (MIE) with additional advantages that you can only access when registering from our network.

Register with your institutional e-mail *(@iqs.url.edu*) in the option "Create an account".

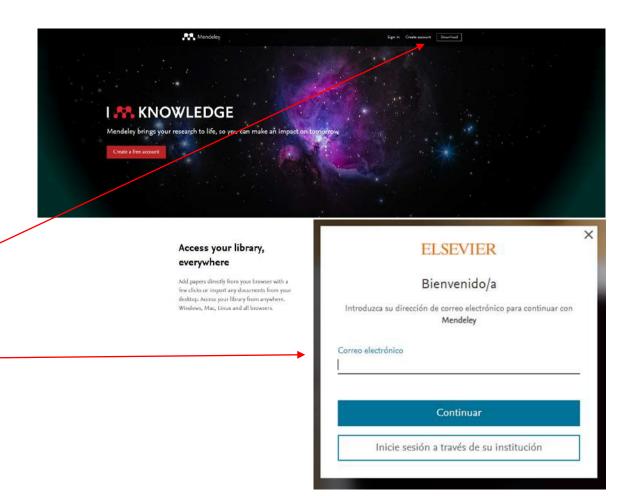

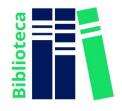

××

Hi Roser.

You are part of an institution that has subscribed to Mendeley Institutional Edition. This

We have automatically done this for you to save you the hassle. This has provided you

means you are entitled to an upgraded Mendeley account.

×

The program will show you the advantages of your MIE account and will tell you the next steps to follow.

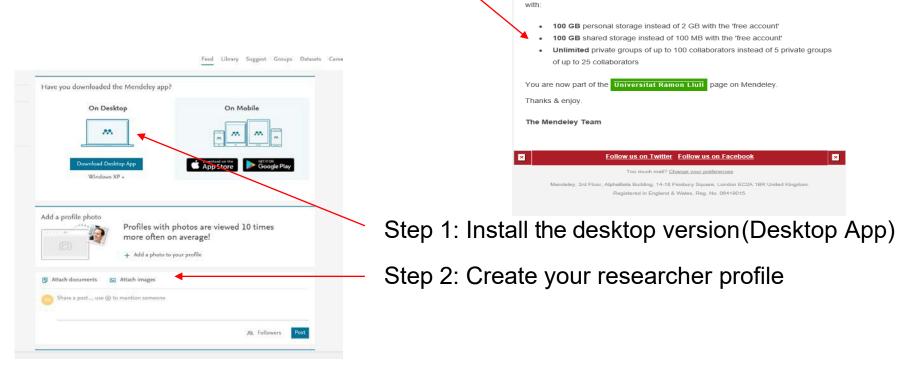

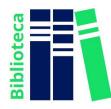

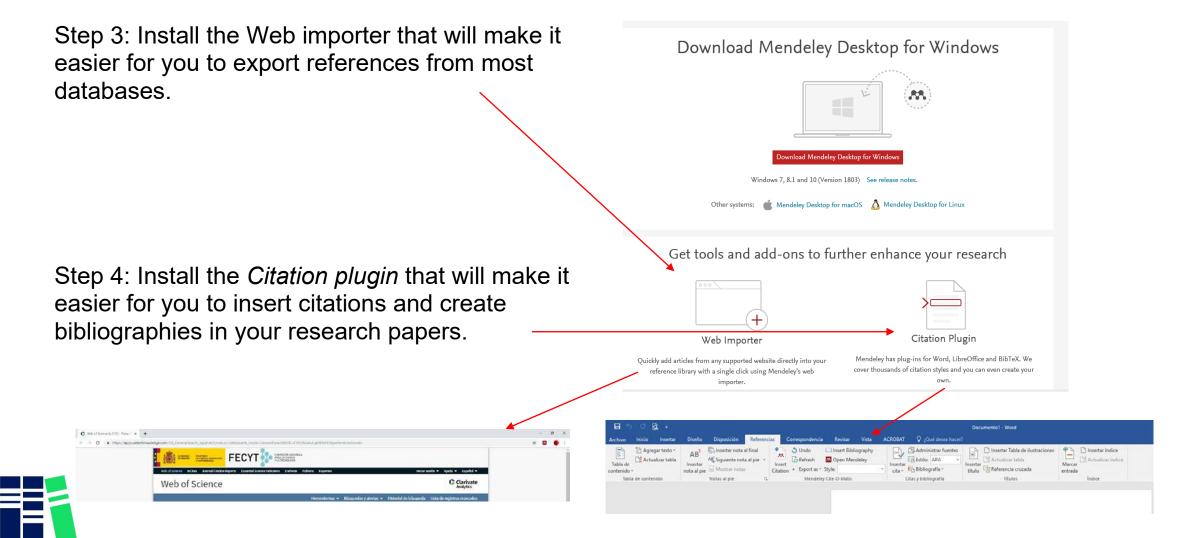

ibliote

Once you have done these steps, you can start working with Mendeley from any of the 2 available access options:

| C - C C 00                                                      | 8    | (  | Ð     |                                                                                                    |                                                                                                    |      |                                     | Q        | + Searc |
|-----------------------------------------------------------------|------|----|-------|----------------------------------------------------------------------------------------------------|----------------------------------------------------------------------------------------------------|------|-------------------------------------|----------|---------|
| Add Folders Related                                             | Sync | н  | elp   |                                                                                                    |                                                                                                    |      |                                     |          |         |
| Mendeley                                                        | ٨    | -  | All D | locuments Edit Settinos                                                                                                    |                                                                                                    |      |                                     |          |         |
| 🔎 Literature Search                                             |      |    | 1000  | here a construction of the construction of the |                                                                                                    |      |                                     |          |         |
| Hy Library                                                      |      | *  | •     | Authors                                                                                                    | Title                                                                                                    | Near | Published In                        | Added    | ^       |
| - All Documents                                                 |      |    |       | Rodriguez Otero, Carmen                                                                                                    | Guia de uso de mendeley                                                                                                    | 2011 |                                     | 21/11/14 |         |
| E Recently Added                                                |      |    |       | 2                                                                                                    |                                                                                                    |      |                                     |          |         |
| L Recently Read                                                 |      |    | • 1   | á li                                                                                                    | Aló, presidente Iglesias   Montserrat Dominguez                                                                                                   |      |                                     | 4/11/14  |         |
| Favorites                                                       |      | ÷. | •     | The Mendeley Support Team                                                                                                    | Getting Started with Mendeley                                                                                                    | 2011 | Mendeley Desktop                    | 22/10/13 |         |
| My Publications                                                 |      |    | • •   | Snurr, Randal Q: Smit, Berend:<br>Chung, Yongchul G: Martin, Richar                                                                                                    | Environmental                                                                                                    | 2015 | Jornel of chemical                  | 3/12/15  |         |
| J. ALFIN                                                        |      |    | • •   | Coltinho, Juliana B.; Pereira, Mozart<br>S.; Costa, Débora M. A.; Guimarãe                                                                                                    | Structural and Kinetic Properties of the Adehyde Dehydrogenase Nahl <sup>®</sup> ,<br>a troad Substrate Specificity Enzyme for Aldehyde Oxidation | 2016 | Biochemistry                        | 6/10/16  |         |
| Altres Bases de dades                                           |      |    | • •   | Profesional, Ifla Reporte; Farmer,<br>Lesley; Traducci, Ivanka Stricevic;                                                                                                    | El uso de la investigación para promover la alfabetización y la lectura en<br>las bibliotecas : directrices para bibliotecarios                   |      |                                     | 24/11/14 |         |
| Iblioteques                                                     |      |    | • •   | Bernal, Isabel                                                                                                    | Impacto de la ciencia en acceso abierto                                                                                                    | 2013 |                                     | 24/11/14 |         |
| Impacte_Revistes                                                |      |    | • •   | 0                                                                                                    | Manual para la formación en competencias informáticas e                                                                                           | 2013 |                                     | 24/11/14 |         |
| Kendelev                                                        |      |    | • •   | 0                                                                                                    | Recomendaciones para la implementación del artículo 37 Difusión en<br>Acceso Abierto de la Ley de la Ciencia , la Tecnología y la Innovación      |      |                                     | 24/11/14 |         |
| E Personal                                                      |      |    | • •   | Social, Entorno Informacional Y                                                                                                    | Prospectiva 2020 Las diez áreas que más van a cambiar en nuestras.<br>bibliotecas en los próximos años                                            | 2013 |                                     | 24/11/14 |         |
| Propietat intel·lectual Recerca                                 |      |    | • 1   | Torres-Salinas, Daniel                                                                                                    | Informe APEI sobre Publicación en revistas científicas                                                                                            | 2013 |                                     | 4/11/13  |         |
| Create Folder                                                   |      |    | • •   | 0                                                                                                    | Alfabetización Informacional Aspectos esenciales                                                                                                  | 2014 |                                     | 24/11/14 |         |
| Groups                                                          |      |    | •     | Torres-Salnas, Daniel; Delgado-<br>López-Cózar, Emilio                                                                                                    | Estrategia para mejorar la difusión de los resultados de investigación<br>con la Web 2.0                                                          | 2009 | El Profesional de la<br>Informacion | 21/11/14 |         |
| 📰 aasaa<br>🗐 Bblotecaris Universitat Ramon Uuli                 |      |    | •     | 🔹 Anglada, Uuis                                                                                                    | ¿ Son las bibliotecas sostenibles en un mundo de información libre ,<br>digital y en red ?                                                        | 2014 | El profesional de la<br>información | 24/11/14 |         |
| Bibliotecaris Universitat Ramon Uuli<br>IQS Library             |      |    | •     | Marthez, Charles                                                                                                    | Inspec , una base de datos esencial para la física y la ingeniería                                                                                | 2011 | El profesional de la<br>información | 21/11/14 |         |
| Filter by Authors<br>N                                          | * ^  |    | •     | ±                                                                                                    | No Tide                                                                                                    |      |                                     | 24/11/14 |         |
| e<br>Ibadal, Ernest<br>Ibeión-Peña, Teresa: Maldonado Martinez. |      |    | •     | Delgado-lópez-cózar, Álvaro<br>Cabezas-clavito Emilio                                                                                                    | Scholar Metrics: el impacto de las revistas según Google, cun<br>divertimento o un producto científico aceptable?                                 | 2012 |                                     | 21/11/14 |         |
| Aguillo, Isidro<br>Aguillo, Isidro F.                           |      |    | •     | Martinez, Luis Javier                                                                                                    | Cômo buscar y usar información científica                                                                                                    | 2013 |                                     | 24/11/14 |         |
| Neixandre-Benavent, Rafael<br>K                                 | . *  |    |       | *                                                                                                    | MATERIAL OURRICULAR PARA LA MATERIA OPTATIVA INFORMACIÓN<br>DOCUMENTAL Y APRENDIZAJE (2º octo de ESO.)                                            |      |                                     | 24/11/14 | ~       |

#### Desktop App

| Image: Image:                               |                       |                                  |                                                | Web                                                              |             |         |         |        |          |         |             |       |
|----------------------------------------------------------------------------------------------------|-----------------------|----------------------------------|------------------------------------------------|------------------------------------------------------------------|-------------|---------|---------|--------|----------|---------|-------------|-------|
| Note       Under Naget       Group       Dataset       Came       Fund       Out         IN LIDEARY       In the Counce Name       In the Counce Name       In the Counce Name       In the Counce Name       In the Name       In the Nam       In the Nam       In the Name<                                                                                                    | Al Documents          | × + ~                            |                                                |                                                                  |             |         |         |        |          |         |             |       |
| In Auto       Image: Amage: Image: Imag                                        | A ⇒ O A A             | https://www.mendeley.com/library | d.                                             |                                                                  |             |         |         |        |          |         |             |       |
| Number         Materials is through Materials in through Materials in through Mate                                | <b>M</b>              |                                  |                                                |                                                                  | Feed 2      | library | Suggest | Groups | Datasets | Careers | Funding     | QI    |
| Note that the second second                        | + AME *               |                                  |                                                |                                                                  |             |         |         |        |          | 13      | Added (news | ni) + |
| If Notionands       Image: Protocol       Second protocol       Second protocol       Se                                                                                                    | MY LIBRARY -          |                                  |                                                |                                                                  |             |         |         |        |          |         | 150910      | ~     |
| In Resently Read       Image: Section Section Sectin Section Section Sectin Section Section Section Sectin Section Sec                                        | and the second second | Pooling, met                     | a-analysis, and the evaluation of drug safety. | medicine (2007)                                                  |             |         |         |        |          |         | 19/01/18    | L     |
| Record     Image: A class to Domain of Management Information Systems     Sector     Sector       Image: A class to Domain of Management Information Systems     Sector     Sector       Image: A class to Domain of Management Information Systems     Sector     Sector       Image: A class to Domain of Management Information Systems     Sector     Sector       Image: A class to Domain of Management Information Systems     Sector     Sector       Image: A class to Domain of Management Information Systems     Sector     Sector       Image: A class to Domain of Management Information Systems     Sector     Sector       Image: A class to Domain of Management Information Systems     Sector     Sector       Image: A class to Domain of Management Information Systems     Sector     Sector       Image: A class to Domain of Management Information Systems     Sector     Sector       Image: A class to Domain of Management Information Systems     Sector     Sector       Image: A class to Domain Information Systems     Sector     Sector       Image: A class to Domain Information Systems     Sector     Sector       Image: A class to Domain Information Systems     Sector     Sector       Image: A class to Domain Information Systems     Sector     Sector       Image: A class to Domain Information Systems     Sector     Sector       Image: A class to Domain Information Systems <td></td> <td></td> <td></td> <td></td> <td></td> <td></td> <td></td> <td></td> <td></td> <td></td> <td>1405/18</td> <td></td>                                                                                                    |                       |                                  |                                                |                                                                  |             |         |         |        |          |         | 1405/18     |       |
| • Create Feder.       • • • • • • • • • • • • • • • • • • •                                                                                                    | I Recently Added      |                                  |                                                |                                                                  |             |         |         |        |          |         | 25/167      | a.    |
| Abse:     Image: Statement March 10 (Strip)     Statement March 10 (Strip)     Statement March 10 (Strip)       B Abse:     Image: Statement March 10 (Strip)     Statement March 10 (Strip)     Statement March 10 (Strip)       Image: Statement March 10 (Strip)     Statement March 10 (Strip)     Statement March 10 (Strip)     Statement March 10 (Strip)       Image: Statement March 10 (Strip)     Statement March 10 (Strip)     Statement March 10 (Strip)     Statement March 10 (Strip)       Image: Statement March 10 (Strip)     Statement March 10 (Strip)     Statement March 10 (Strip)     Statement March 10 (Strip)       Image: Statement March 10 (Strip)     Statement March 10 (Strip)     Statement March 10 (Strip)     Statement March 10 (Strip)       Image: Statement March 10 (Strip)     Statement March 10 (Strip)     Statement March 10 (Strip)     Statement March 10 (Strip)       Image: Statement March 10 (Strip)     Statement March 10 (Strip)     Statement March 10 (Strip)     Statement March 10 (Strip)       Image: Statement March 10 (Strip)     Statement March 10 (Strip)     Statement March 10 (Strip)     Statement March 10 (Strip)       Image: Statement March 10 (Strip)     Statement March 10 (Strip)     Statement March 10 (Strip)     Statement March 10 (Strip)       Image: Statement March 10 (Strip)     Statement March 10 (Strip)     Statement March 10 (Strip)     Statement March 10 (Strip)       Imarch 10 (Strip)     Statement March 10 (Strip)                                                                                                    |                       |                                  |                                                | temost Effects on ERP Adoption and Assimilation in Crina? (2016) |             |         |         |        |          |         | 2403/17     |       |
| Bases de daces         Image: Image: Ima                                | 🏨 ALFIN               |                                  |                                                | stre                                                             |             |         |         |        |          |         | 1710-117    |       |
| a coc:     a for the bank bank bank bank bank bank bank bank                                                                                                    |                       |                                  |                                                | se NahF, a firoad Substrate Specificity Enzyme for Al            | dehyde Oxid | sation  |         |        |          |         | 06/18/15    |       |
| Integra (persistion)         Imagine (persistion)         Imagine (                                                                                                    |                       |                                  |                                                |                                                                  |             |         |         |        |          |         | 80/10/15    |       |
| Monday         Image: States of data is 150°C corres sisters de indensities (SDC corres sisters de indensities (SDC corres sisters de indensities (SDC corres sisters de indensities (SDC corres sisters de indensities (SDC corres sisters de indensities (SDC corres sisters de indensities (SDC corres sisters de indensities (SDC corres sisters de indensities (SDC corres sisters de indensities (SDC corres sisters de indensities (SDC corres sisters de indensities (SDC corres sisteres de indensities (SDC corres sisteres de indensities (SDC corres de indensities (SDC corres sisteres de indensities (SDC corres sisteres de indensities (SDC corres de indensities (SDC corres de                                | impacie_Revistes      |                                  |                                                |                                                                  |             |         |         |        |          |         | 28/19/15    |       |
| Projekt intel kendel     Projekt intel kendel     Projekt intel ke     |                       |                                  |                                                |                                                                  | n España    |         |         |        |          |         | 25/16/15    |       |
| Processa  Processa  Rescuessa  Rescuessa Rescuessa  Rescuessa  Rescuessa  Rescuessa  Rescuessa  Rescuessa  Rescuessa  Rescuessa  Rescuessa  Rescuessa  Rescuessa  Rescuessa  Rescuessa  Rescuessa  Rescuessa  Rescuessa  Rescuessa Rescuessa  Rescuessa  Rescuessa  Rescuessa  Rescuessa  Rescuessa  Rescuessa  Rescuessa Rescuessa Rescuessa Rescuessa Rescuessa Rescuessa Rescuessa |                       |                                  |                                                |                                                                  |             |         |         |        |          |         | 28/18/15    |       |
| Bellokicka unvestatina, suberno medi usu resultativa e impados? 24mens     Bellokicka unvestatina, suberno medi usu resultativa e impados? 24mens     Bellokicka unvestatina, suberno medi usu resultativa e impados? 24mens     Bellokicha e unvestatina, suberno medi usu resultativa e impados? 24mens     Bellokicha e unvestatina, suberno de las resistas científicas imitaciones e indicadores alternativos     Alexandre binsorti V, Veternos Junio L. develacio.Readel las E. Preferences de las científicos españoles más destacados     Sentero de las resistas científicos e los científicos españoles más destacados     Sentero de las resistas científicos españoles más destacados     Sentero de las resistas científicos españoles más destacados     Sentero de las resistas científicos españoles más destacados                                                                                                    | n Rocerca             |                                  |                                                |                                                                  |             |         |         |        |          |         | 28/19/15    |       |
| Image: Section of the Section of the Section of t                 | in su                 |                                  |                                                | paclos?                                                          |             |         |         |        |          |         | 25/19/15    |       |
| Stellage C is Et prelasional de la advanceira (2007) 22/11/15                                                                                                    |                       |                                  |                                                |                                                                  |             |         |         |        |          |         | 25/14/15    |       |
| GROUPS +                                                                                                    |                       |                                  |                                                | españoles más destacados                                         |             |         |         |        |          |         | 28/18/15    |       |
| TRASH · toster7 < >                                                                                                    |                       |                                  |                                                | 141 - 44 - 14 - 1                                                |             |         |         |        |          |         |             | 19    |

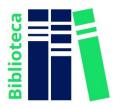

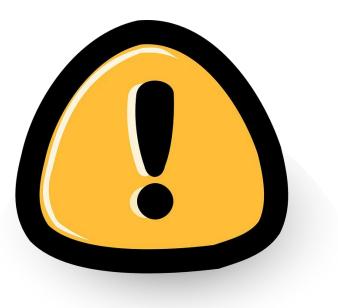

#### Bear in mind!!

The MIE version of the account and its benefits will be active as long as the resource is used continuously.

After 12 months of inactivity or access from outside the institution, the account will lose these benefits.

The data is not lost, but to reactivate the benefits you must log in from the IQS network.

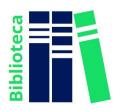

If you have any questions, please contact the Library:

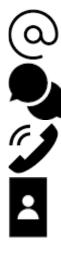

biblioteca@iqs.url.edu

http://biblioteca.iqs.edu - Chat with us, from 9 am - 7 pm

932672005

Building School of Engineering (3rd Floor). Time: 9 am - 7 pm

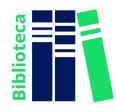